## 1. Botones de visualización e instrucciones de uso

## 1.1 Descripción de las teclas

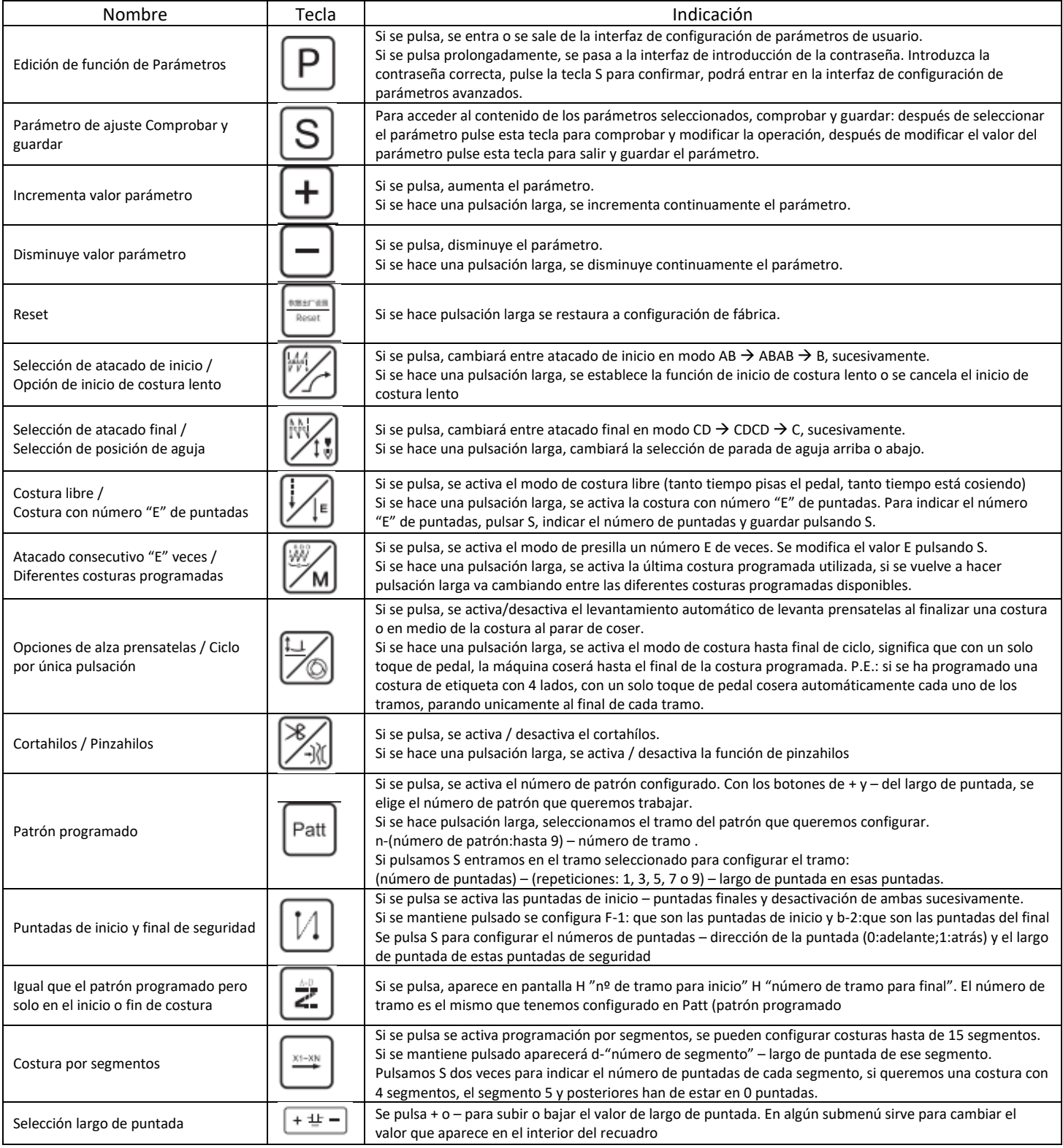

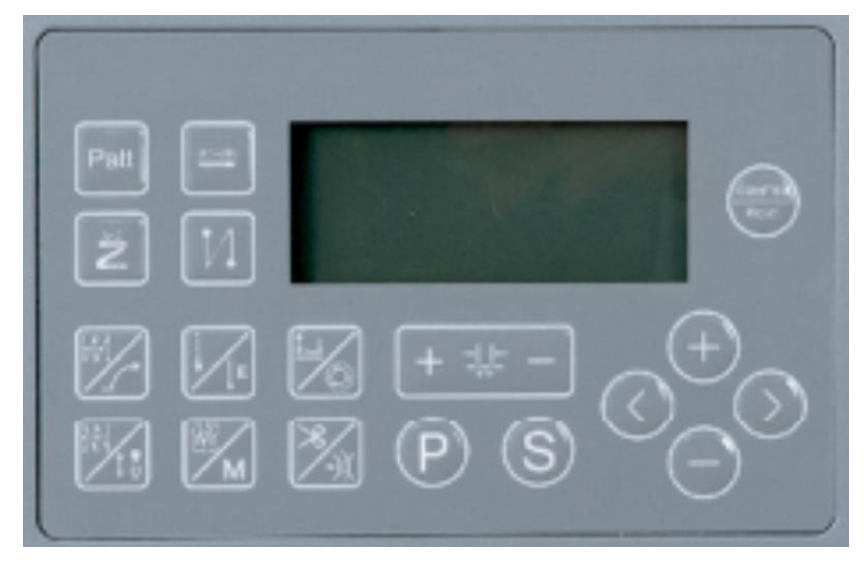

Parámetros a cambiar al iniciar la máquina por primera vez:

## *VELOCIDAD MÁXIMA*

Pulsación larga en P → aparece en pantalla 0000 → Mediante las teclas **<** y **>** navegamos entre los 0000 y con el **+** y **–** podremos cambiar el valor.

El valor que hay que poner es 2017 → pulsamos **S** y vamos al parámetro **68** (velocidad máxima de la máquina).

Por defecto viene en 3700 podemos subir hasta 5000, velocidad máxima recomendada 4500. Pulsamos **S** para guardar y **P** para salir de los parámetros.

## *VELOCIDAD ATACADOS*

Pulsamos P y cambiamos los parámetros:

- 04 (velocidad atacado de inicio)
- 05 (velocidad atacado final)

06 (velocidad atacado por pulsador)

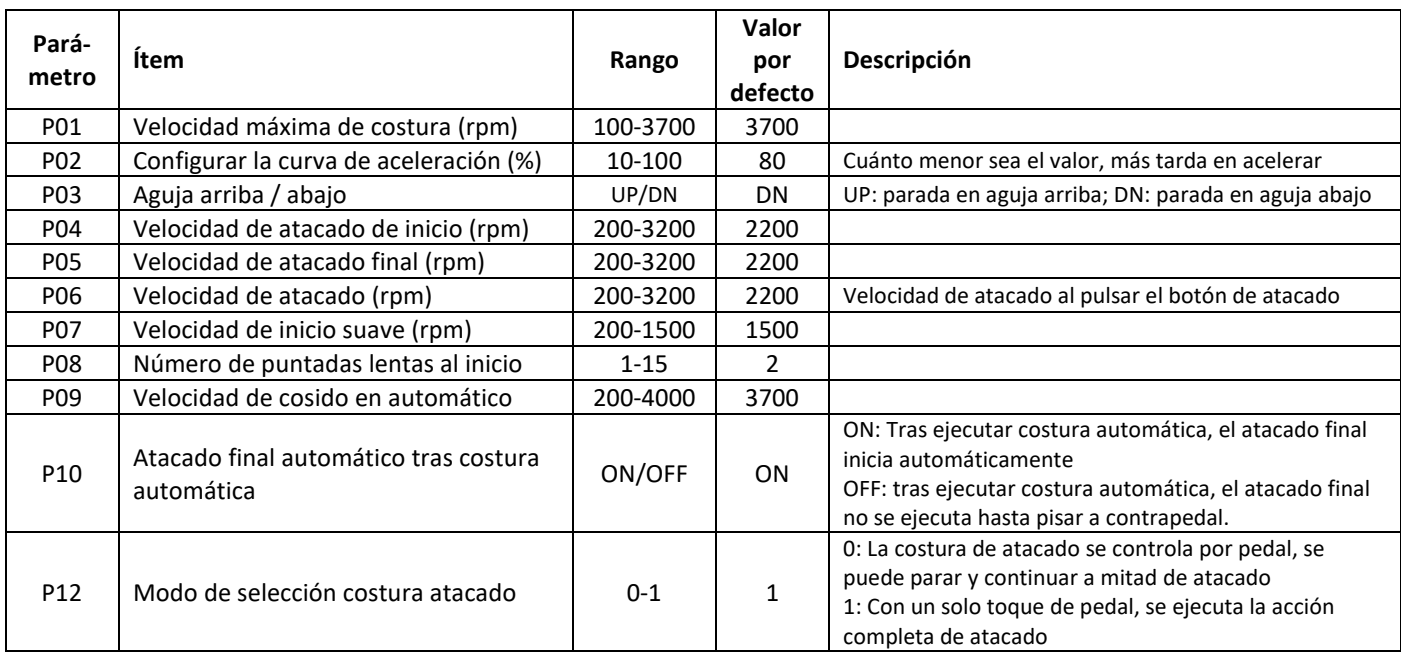

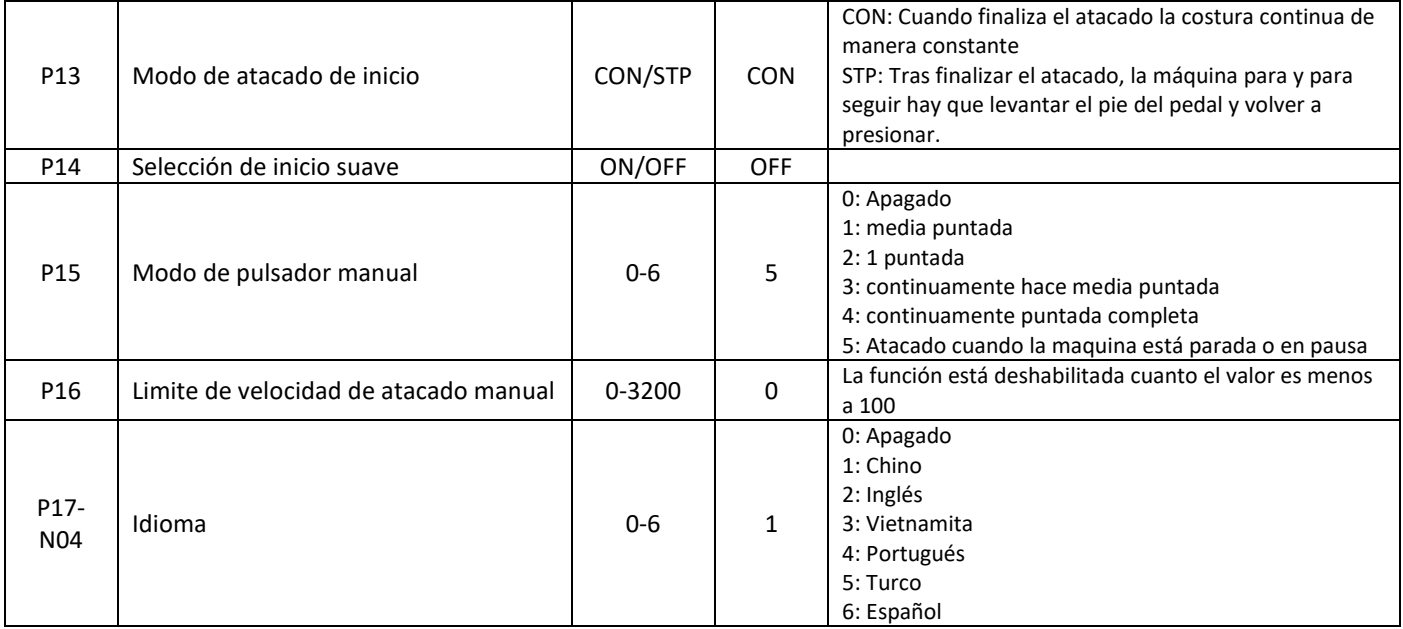